## [2017-Nov-NewBr[aindump2go 400-151 Exam Question](http://www.cas-002-dumps.com/?p=6600)s PDF 410Q Free Offered[118-128

2017 November New Cisco 400-151 Exam Dumps with PDF and VCE Free Updated Today! Following are some new 400-151 Questions:1.|2017 New 400-151 Exam Dumps (PDF & VCE) 410Q&As Download:https://www.braindump2go.com/400-151.html 2.|2017 New 400-151 Exam Questions & Answers Download:

https://drive.google.com/drive/folders/0B75b5xYLjSSNOUtSMndmVjV3czA?usp=sharingQUESTION 118Which three statements about Cisco UCS Fabric Interconnect fibre channel end-host mode are true? (Choose three)A. The Cisco UCS Fabric Interconnect send BPDUs northbound.B. The Cisco UCS Fabric Interconnect learns southbound dynamic MAC addresses.C. The Cisco UCS Fabric Interconnect learns dynamic MAC addresses from attached storage fibre channel ports.D. The Cisco UCS Fabric Interconnect never learns northbound dynamic MAC addresses.E. Link status changes on uplink ports are propagated to host vNICs.F. vNIC fabric failover is never available in end-host mode.G. vHBA fabric failover is enabled by default.Answer: BCEQUESTION 119Which three statements about direct-attached storage are true? (Choose three)A. The fabric interconnect must be in Fibre Channel switch mode.B. If you connect to Cisco NX-OS on the fabric interconnect, you can see the flogi by using the show flogi database vsan <vsan ID> Command.C. For maintenance of direct attached storage, you must define a maintenance policy.D. The fabric interconnect must be end-host mode.E. you need not map an FCoE VLAN when creating the storage VSAN.F. to configure the zoning, you must create a storage connection policy.Answer: ABFExplanation:

http://www.cisco.com/c/en/us/support/docs/servers-unified-computing/ucs-infrastructure-ucs-manager-software/116082-config-ucs-

das-00.htmlQUESTION 120Refer to the Exhibit. Which two statements are true? (Choose two.)

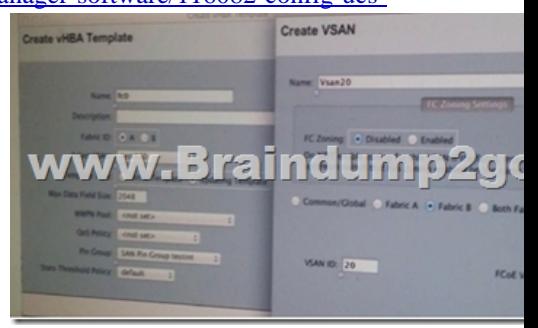

 A. FC Zoning is going to be enabled automatically after the template is created.B. With the current fabric ID configuration on the vHBA template, cannot see the new VLANC. All the required values have been configured in the vHBA template; after the VLAN is created, you can press OK start using the template.D. To modify the vHBA from the service profile in the future; you first must unbind the template from the vHBA fc0 template.E. VSAN and VLAN ID are assigned according to best practices.Answer: BDQUESTION 121Which four statements about SNMP implementation on the Cisco Nexus 7000 Series switch are true? (Choose four.)A. Cisco NX-OS supports one instance of the SNMP per virtual device context.B. By default, Cisco NX-OS uses the default VDC for SNMP.C. SNMP supports multiple MIB module instances and maps them to logical network entities.D. SNMP is VRF aware. You can configure SNMP to use a particular VRF to reach the SNMP notification host receiver. E. Only SNMP version 3 is supported on NX-OS.F. Cisco NX-OS supports one instance of the SNMP per switch.G. Each VDC can have multiple SNMP sessions configured in it.Answer: ABCDQUESTION 122Refer to the exhibit. When the engineer tried to check CoPP on the switch, the engineer observed the error that is shown in the exhibit. Which option describes the reason for the displayed output?

Nexus7K# sh policy-map interface control-plane Invalid interface format at

 A. The Cisco NX-OS version that is running does not support CoPP.B. The CoPP feature is not enabled on this switch.C. The CoPP CLI is available from the default VDC.D. CoPP is enabled by default but not configured.Answer: CQUESTION 123Refer to

the Exhibit. Which two statements are true? (Choose two.)

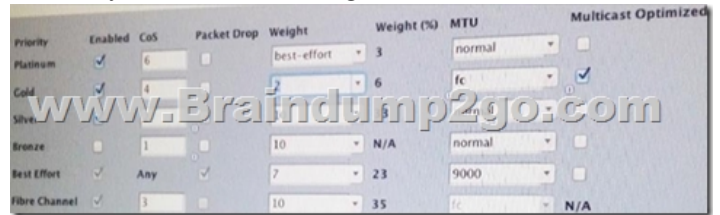

 A. You can enable Multicast [Optimized to as many classes as you want as long as enou](http://www.cas-002-dumps.com/?p=6600)gh unutilized multicast queues are available.B. Four different MTUs are allowed: 1500.2158, 2240, and 9000.C. If you save the policy, it gives you an error because you can have the Fibre Channel class and one more as no drop policy. To fix it, check all the check boxes under packet Drop except one.D. Three different MTUs are 1500, 2158, and 9000E. If you save the policy, it gives you an error because you can have only one class with the no drop policy.To fix it, check all the check boxes under Packet Drop because the class Fibre Channel is already a no-drop classAnswer: CDQUESTION 124Refer to the Exhibit. Which statement is true?

Your changes:<br>Create: Server sys/chassis-1/blade-7 (org-root/org-S) Will cause a Configuration Failure of:<br>Service Profile SecureLSX10 (org-root/org-Secure<br>Failure Reason: cannot derive mac address fro<br>cannot derive wwpn from virtualized port www.Brainc re you sure you want to aj<br>ress **Yes** to disregard the sure you want to apply the changes?

 A. The service profile in organization IS-SecureESX10 is trying to be associated to chassis 1 blade 7.B. The error is triggered when the service profile pn is being associated.C. The only way to fix the problem is to delete the service profile and start again with the proper MAC and WWPN pool association. D. If you ignore the warning and press Yes, the association fails because no MAC address is assigned.Answer: DQUESTION 125Which option is the benefit of Cisco ACE solution?A. minimum scalability for application deliveryB. infrastructure simplificationC. centralized management for all application teamsD. completely isolated from network thus providing easy managementAnswer: BExplanation:

http://www.cisco.com/c/en/us/products/collateral/interfaces-modules/ace-application-control-engine-module/prod\_white\_paper0900 aecd80458698.htmlQUESTION 126Drag and Drop QuestionAn admin is updating an existing Cisco UCS environment to accommodate a new storage array that will be directly attached to the Cisco UCS.Unmanaged servers external to the Cisco UCS [fabric interconnects will also access the new array existing Cisco UCS service profiles will be used to access the new storage array.](http://www.cisco.com/c/en/us/products/collateral/interfaces-modules/ace-application-control-engine-module/prod_white_paper0900aecd80458698.html) [Drag and drop the a](http://www.cisco.com/c/en/us/products/collateral/interfaces-modules/ace-application-control-engine-module/prod_white_paper0900aecd80458698.html)ppropriate steps from left into the correct order on the right to migrate the Cisco UCS to support the new storage

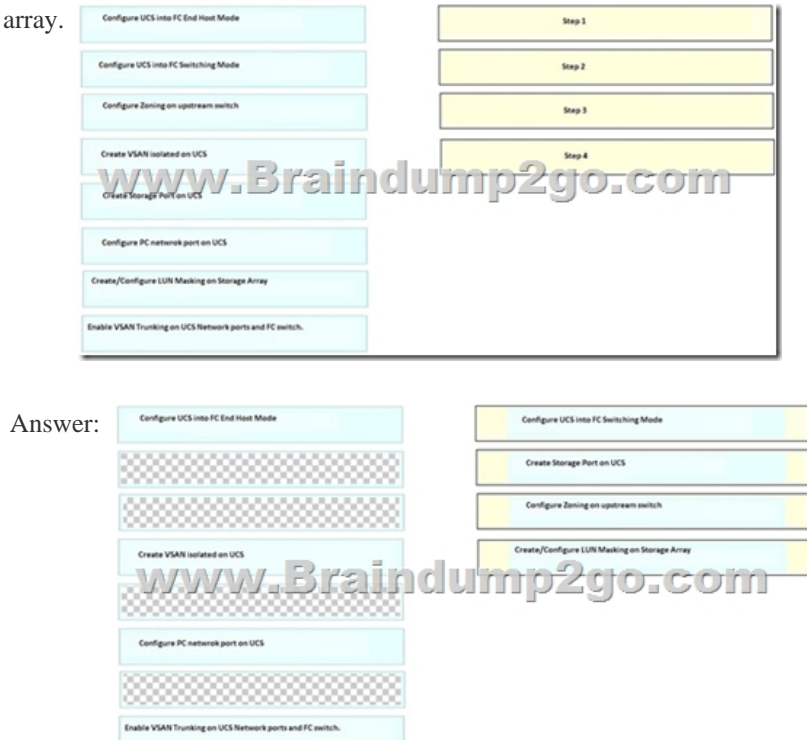

Explanation:Configure UCS into FC Switching Mode Configure Storage Port on UCSConfigure Zoning on upstream switch Create/Configure LUN Masking on Storage ArrayThe general process to configure DAS in UCS is:Configure FI in FC switch mode. Create required virtual SAN (VSAN).Set the port role in UCS.Check if the storage port worldwide port name (WWPN) is logged in to the fabric.

## http://www.cisco.com/c/en/us/[support/docs/servers-unified-computing/ucs-infrastructure-](http://www.cas-002-dumps.com/?p=6600)ucs-manager-software/116082-config-ucs-

das-00.htmlQUESTION 127Refer to me exhibit. Which two statements are true? (Choose two.)

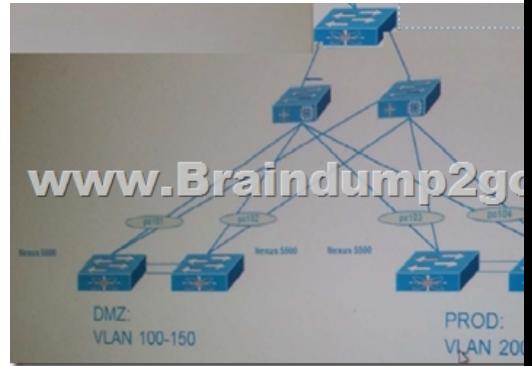

 A. VLAN segregation UCS using VLAN Manager.B. VLAN segregation should be configured in Cisco UCS using PVLANs.C. when I hear segregation I think PVLANSD. The Fabric Feature cannot be used in this topology under any circumstances.E. Service profiles should contain a single vNIC per fabric, trunking VLAN 100-250.F. Not sure about a single vNIC but the other option says two NICS and service profiles use vNICS.Also you can configure multiple vlans per VNIC and enable fabric failover for the redundancy.G. service profiles should contain two NICs per fabric, with one trunking VLAN 100-150 and another trunking VLAN 200-250.H. VLAN segregation should be configured in Cisco UCS using pin groups.Answer: BDQUESTION 128Drag and Drop QuestionDrag and drop the correct port security configuration on the left to the correct action on the right.

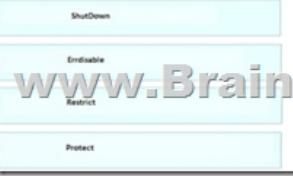

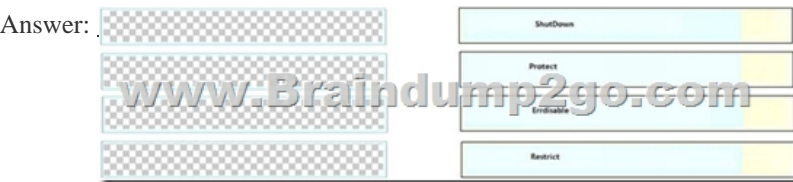

 ]!!!RECOMMEND!!!1.|2017 New 400-151 Exam Dumps (PDF & VCE) 410Q&As Download: https://www.braindump2go.com/400-151.html2.|2017 New 400-151 Study Guide Video: YouTube Video: YouTube.com/watch?v=biFoBgnRT-I